# Create a sub-task for high priority issues

| $\sim$    | 41 .  |     |        |
|-----------|-------|-----|--------|
| ( )n      | this  | กลด | Δ      |
| $\sim$ 11 | เบเเง | Pag | $\sim$ |

Configuration steps | Mode\* | Issue type\* | Parent issue\* | Summary\* | Description | Run as\* | Conditional execution | Related examples

#### Use case

Create a sub-task only if the priority of the current issue is "High".

## Configuration steps

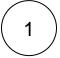

#### Mode\*

Choose Single issue.

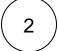

#### Issue type\*

Choose Selected issue type and Sub-task as its value.

The issue type to be created is being set to Sub-task.

The issue type must be present in your system.

(3)

### Parent issue\*

Select current issue.

The sub-task will be created under the current issue.

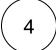

#### Summary\*

Insert the following expression:

Escalation of %{issue.key}

A generic **summary** indicating that the bug needs to be classified.

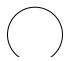

#### Description

5

#### Insert the following expression:

This sub-task was automatically created because the parent issue  $\{issue.key\}$  had a priority of High at the time of creation.

In case doubts or concerns do not hesitate to contact %{system.currentUser}.

The description links to the current issue key.

The syntax used for the mention guarantees that a working user mention is added to the comment regardless of personal Atlassian account settings of the mentioned user.

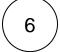

#### Run as\*

Choose which **user\*** will be able to execute the post function. By default, it is set to the Current user.

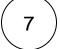

#### **Conditional execution**

Insert the following expression:

 $\{$ issue.priority $\}$  = "High"

The sub-task will **only** be created if the current issue (parent) has a **priority** of " **High**".

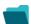

## Related examples

| Use case                                                        | JWT<br>feature | Workflow<br>function | Parser functions                      | Complexity   |
|-----------------------------------------------------------------|----------------|----------------------|---------------------------------------|--------------|
| Create an issue in the current project                          | tģ)            | Create issue         |                                       | BEGINNER     |
| Create an issue with a summary to check for attachment type     | <b>(</b>       | Create issue         | matches()                             | INTERMEDIATE |
| Create a simple sub-task                                        | (ģ)            | Create issue         |                                       | BEGINNER     |
| Create a story in an Epic                                       | <b>(</b>       | Create issue         |                                       | BEGINNER     |
| Create a sub-task for each component                            | (ģ)            | Create issue         | toStringList() getMatchi<br>ngValue() | BEGINNER     |
| Create a sub-task for each user selected in a User Picker field | tộ)            | Create issue         | jiraExpression()                      | BEGINNER     |

| Create a sub-task for high priority issues                                              | <b>(</b>   | Create issue |              | INTERMEDIATE |
|-----------------------------------------------------------------------------------------|------------|--------------|--------------|--------------|
| Create a sub-task linked to issues with a specific priority                             | (g)        | Create issue |              | INTERMEDIATE |
| Create a sub-task mentioning the assignee when a high priority task is ready for review | (g)        | Create issue |              | BEGINNER     |
| Create multiple sub-tasks with different summaries and descriptions                     | (g)        | Create issue | nthElement() | INTERMEDIATE |
| Create two sub-tasks when a user story is being approved                                | <b>(b)</b> | Create issue |              | INTERMEDIATE |

If you still have questions, feel free to refer to our support team.